## **Creating AddressBook operations**

We will now add two operations to the *AddressBook* class, one to put an entry into an *AddressBook* and another to look up an address for a name.

To add a put Operation to AddressBook

- 1. Click on the *AddressBook* symbol on the Class Diagram. Click on the little **Create Element** button at the top right of the Class symbol, and select **Operation**.
- Type put as the name of the Operation and, inside the parentheses, type the parameter list nam e: String, address: String, then press Return.
- 3. Click on the new put Operation, and, in the Alf editor window, press Create.
- 4. Type the Alf code shown in the following figure.

| AddressBook                              | -entries        | Entry                                                         |  |  |
|------------------------------------------|-----------------|---------------------------------------------------------------|--|--|
| operations                               | 0*              | attributes                                                    |  |  |
| put( name : String, address : String )   |                 | +name : String<br>+address : String                           |  |  |
|                                          |                 | operations<br>«Create»+Entry( name : String, address : String |  |  |
|                                          |                 |                                                               |  |  |
|                                          |                 |                                                               |  |  |
| C Alf                                    |                 |                                                               |  |  |
| Alf                                      |                 | <u>م</u>                                                      |  |  |
| put                                      |                 |                                                               |  |  |
| <pre>lentry = this.entries-&gt;sel</pre> | ect e (e.name = | == name)[1];                                                  |  |  |
| 2 if (entry == null) {                   |                 |                                                               |  |  |
| 3 this.entries->add(new                  | Entry(name, add | iress));                                                      |  |  |
| 4 } else {                               |                 |                                                               |  |  |
| 5 entry.address = addre                  | 33;             |                                                               |  |  |
| 6 }<br>7                                 |                 |                                                               |  |  |
| 1                                        |                 |                                                               |  |  |
|                                          |                 |                                                               |  |  |
|                                          |                 |                                                               |  |  |
|                                          |                 |                                                               |  |  |
|                                          |                 |                                                               |  |  |
|                                          |                 |                                                               |  |  |
|                                          |                 | Create Save Revert                                            |  |  |

5. When the text is correct, press Save.

To add a get Operation to AddressBook

- 1. Click on the *AddressBook* symbol on the Class diagram. Click on the little **Create Operation** button to the top right of the *Operations* compartment.
- For the operation and its signature, enter get(name: Sting): String[0..1] and press Return. (Make sure you don't leave the default "()" at the end of what you enter.)
- 3. Click on the get Operation, and, in the Alf editor window, press Create.
- 4. Type the Alf code shown in the following figure.

| AddressBook                                                                                | -entries |                                     | Entry                       |                   |
|--------------------------------------------------------------------------------------------|----------|-------------------------------------|-----------------------------|-------------------|
| operations<br>put( name : String, address : String )<br>get( name : String ) : String [01] |          | +name : String<br>+address : String | attributes                  |                   |
|                                                                                            | l        | «Create»+Entry( na                  | operations<br>me:String, ad | Idress : String ) |
|                                                                                            |          |                                     |                             |                   |
| Alf                                                                                        |          |                                     |                             | ¥ ×               |
| get                                                                                        |          |                                     |                             |                   |
|                                                                                            |          |                                     |                             |                   |
|                                                                                            |          | Create                              | Save                        | Revert            |

5. When the text is correct, press Save.

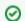

You may want to consider yourself how to code a *remove(name: String)* Operation that removes an entry from an *AddressBook*.

## **Related Pages**

- The Alf editor
- Using Alf for Operation
- methods

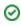

Next: Testing the AddressBook